# **cbcbeat Documentation**

*Release 1.0*

**cbcbeat-authors**

**Mar 03, 2020**

### **Contents**

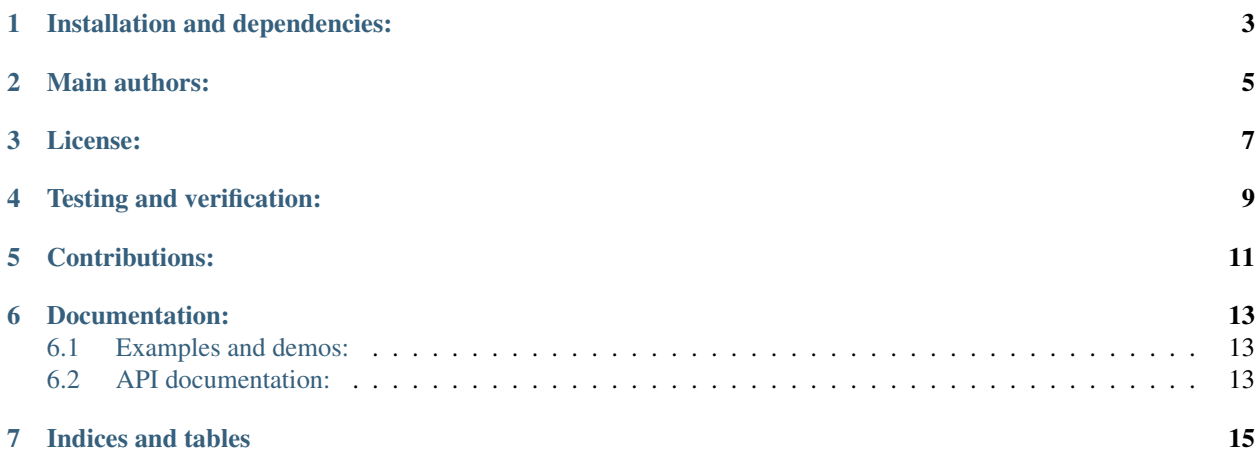

cbcbeat is a Python-based software collection targeting computational cardiac electrophysiology problems. cbcbeat contains solvers of varying complexity and performance for the classical monodomain and bidomain equations coupled with cardiac cell models. The cbcbeat solvers are based on algorithms described in Sundnes et al (2006) and the core FEniCS Project software (Logg et al, 2012). All cbcbeat solvers allow for automated derivation and computation of adjoint and tangent linear solutions, functional derivatives and Hessians via the dolfin-adjoint software (Farrell et al, 2013). The computation of functional derivatives in turn allows for automated and efficient solution of optimization problems such as those encountered in data assimillation or other inverse problems.

cbcbeat is based on the finite element functionality provided by the FEniCS Project software, the automated derivation and computation of adjoints offered by the dolfin-adjoint software and cardiac cell models from the CellML repository.

cbcbeat originates from the [Center for Biomedical Computing,](http://cbc.simula.no) a Norwegian Centre of Excellence, hosted by [Simula](http://www.simula.no) [Research Laboratory,](http://www.simula.no) Oslo, Norway.

### Installation and dependencies:

<span id="page-6-0"></span>The cbcbeat source code is hosted on Bitbucket:

<https://bitbucket.org/meg/cbcbeat>

The cbcbeat solvers are based on the [FEniCS Project](http://www.fenicsproject.org) finite element library and its extension [dolfin-adjoint.](http://www.dolfin-adjoint.org) Any type of build of FEniCS and dolfin-adjoint should work, but cbcbeat has mainly been developed using native source builds and is mainly tested via Docker images.

See the separate file INSTALL in the root directory of the cbcbeat source for a complete list of dependencies and installation instructions.

Main authors:

<span id="page-8-0"></span>See the separate file AUTHORS in the root directory of the cbcbeat source for the list of authors and contributors.

License:

<span id="page-10-0"></span>cbcbeat is free software: you can redistribute it and/or modify it under the terms of the GNU Lesser General Public License as published by the Free Software Foundation, either version 3 of the License, or (at your option) any later version.

cbcbeat is distributed in the hope that it will be useful, but WITHOUT ANY WARRANTY; without even the implied warranty of MERCHANTABILITY or FITNESS FOR A PARTICULAR PURPOSE. See the GNU Lesser General Public License for more details.

You should have received a copy of the GNU Lesser General Public License along with cbcbeat. If not, see [<http:](http://www.gnu.org/licenses/) [//www.gnu.org/licenses/>](http://www.gnu.org/licenses/).

### Testing and verification:

<span id="page-12-0"></span>The cbcbeat test suite is based on [pytest](http://pytest.org) and available in the test/ directory of the cbcbeat source. See the INSTALL file in the root directory of the cbcbeat source for how to run the tests.

cbcbeat uses Bitbucket Pipelines for automated and continuous testing, see the current test status of cbcbeat here:

<https://bitbucket.org/meg/cbcbeat/addon/pipelines/home>

Contributions:

<span id="page-14-0"></span>Contributions to cbcbeat are very welcome. If you are interested in improving or extending the software please [contact](https://bitbucket.org/meg/cbcbeat) [us](https://bitbucket.org/meg/cbcbeat) via the issues or pull requests on Bitbucket. Similarly, please [report](https://bitbucket.org/meg/cbcbeat/issues) issues via Bitbucket.

#### Documentation:

<span id="page-16-0"></span>The cbcbeat solvers are based on the Python interface of the [FEniCS Project](http://www.fenicsproject.org) finite element library and its extension [dolfin-adjoint.](http://www.dolfin-adjoint.org) We recommend users of cbcbeat to first familiarize with these libraries. The [FEniCS tutorial](https://fenicsproject.org/tutorial/) and the [dolfin-adjoint documentation](https://www.dolfin-adjoint.org/en/latest/documentation/index.html) are good starting points for new users.

#### <span id="page-16-1"></span>**6.1 Examples and demos:**

A collection of examples on how to use cbcbeat is available in the demo/ directory of the cbcbeat source. We also recommend looking at the test suite for examples of how to use the cbcbeat solvers.

#### <span id="page-16-2"></span>**6.2 API documentation:**

#### **6.2.1 cbcbeat package**

**Subpackages**

**cbcbeat.cellmodels package**

**Submodules**

**cbcbeat.cellmodels.beeler\_reuter\_1977 module**

**cbcbeat.cellmodels.cardiaccellmodel module**

**cbcbeat.cellmodels.fenton\_karma\_1998\_BR\_altered module**

**cbcbeat.cellmodels.fenton\_karma\_1998\_MLR1\_altered module**

**cbcbeat.cellmodels.fitzhughnagumo module cbcbeat.cellmodels.fitzhughnagumo\_manual module cbcbeat.cellmodels.grandi\_pasqualini\_bers\_2010 module cbcbeat.cellmodels.nocellmodel module cbcbeat.cellmodels.rogers\_mcculloch\_manual module cbcbeat.cellmodels.tentusscher\_2004\_mcell module cbcbeat.cellmodels.tentusscher\_2004\_mcell\_cont module cbcbeat.cellmodels.tentusscher\_2004\_mcell\_disc module cbcbeat.cellmodels.tentusscher\_panfilov\_2006\_M\_cell module cbcbeat.cellmodels.tentusscher\_panfilov\_2006\_epi\_cell module Module contents Submodules cbcbeat.bidomainsolver module cbcbeat.cardiacmodels module cbcbeat.cellsolver module cbcbeat.dolfinimport module cbcbeat.gossplittingsolver module cbcbeat.gotran2cellmodel module cbcbeat.gotran2dolfin module cbcbeat.markerwisefield module cbcbeat.monodomainsolver module cbcbeat.splittingsolver module cbcbeat.utils module Module contents**

Indices and tables

- <span id="page-18-0"></span>• genindex
- modindex
- search